## IDP Azure AD - OpenID Connect

Instructions

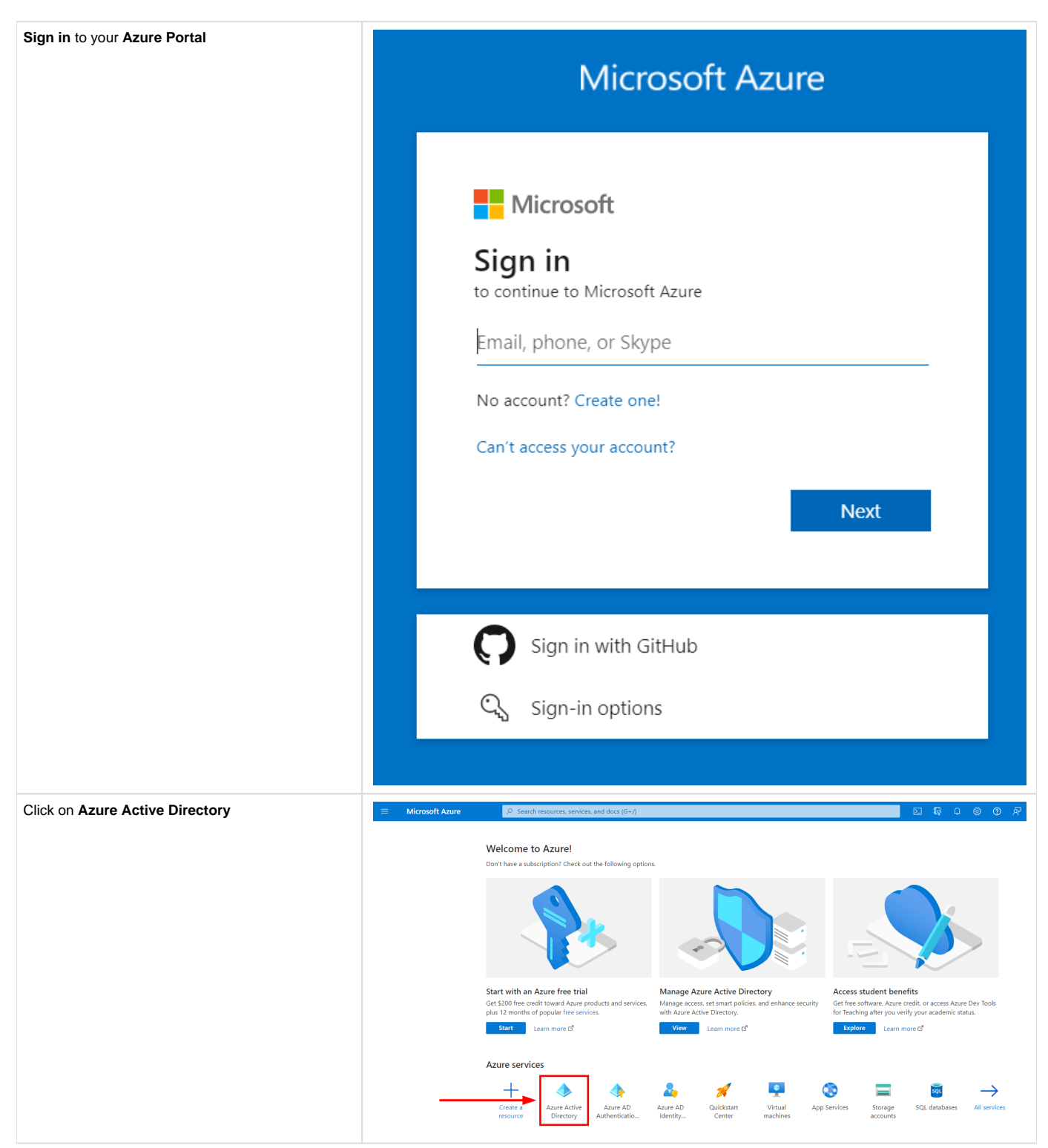

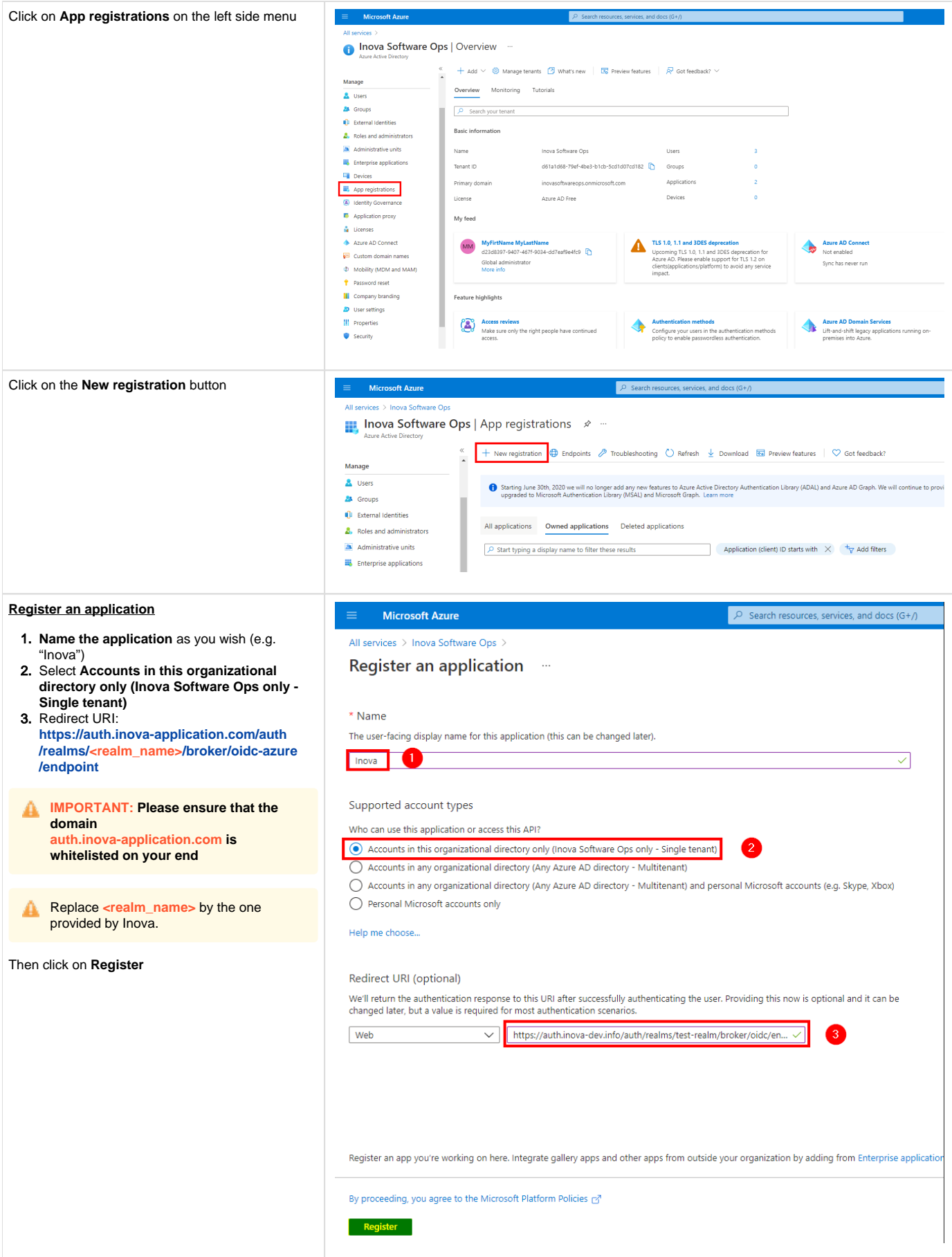

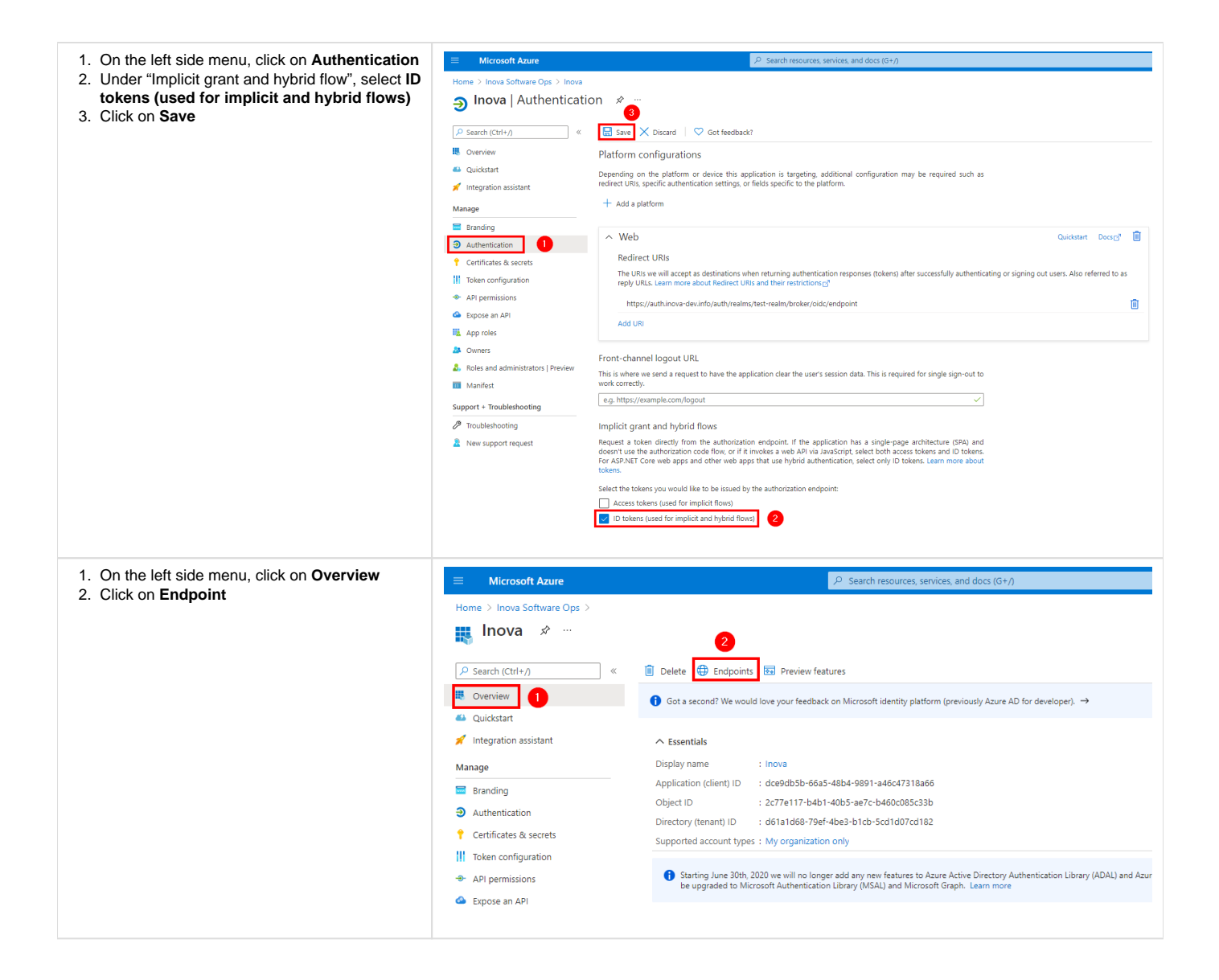

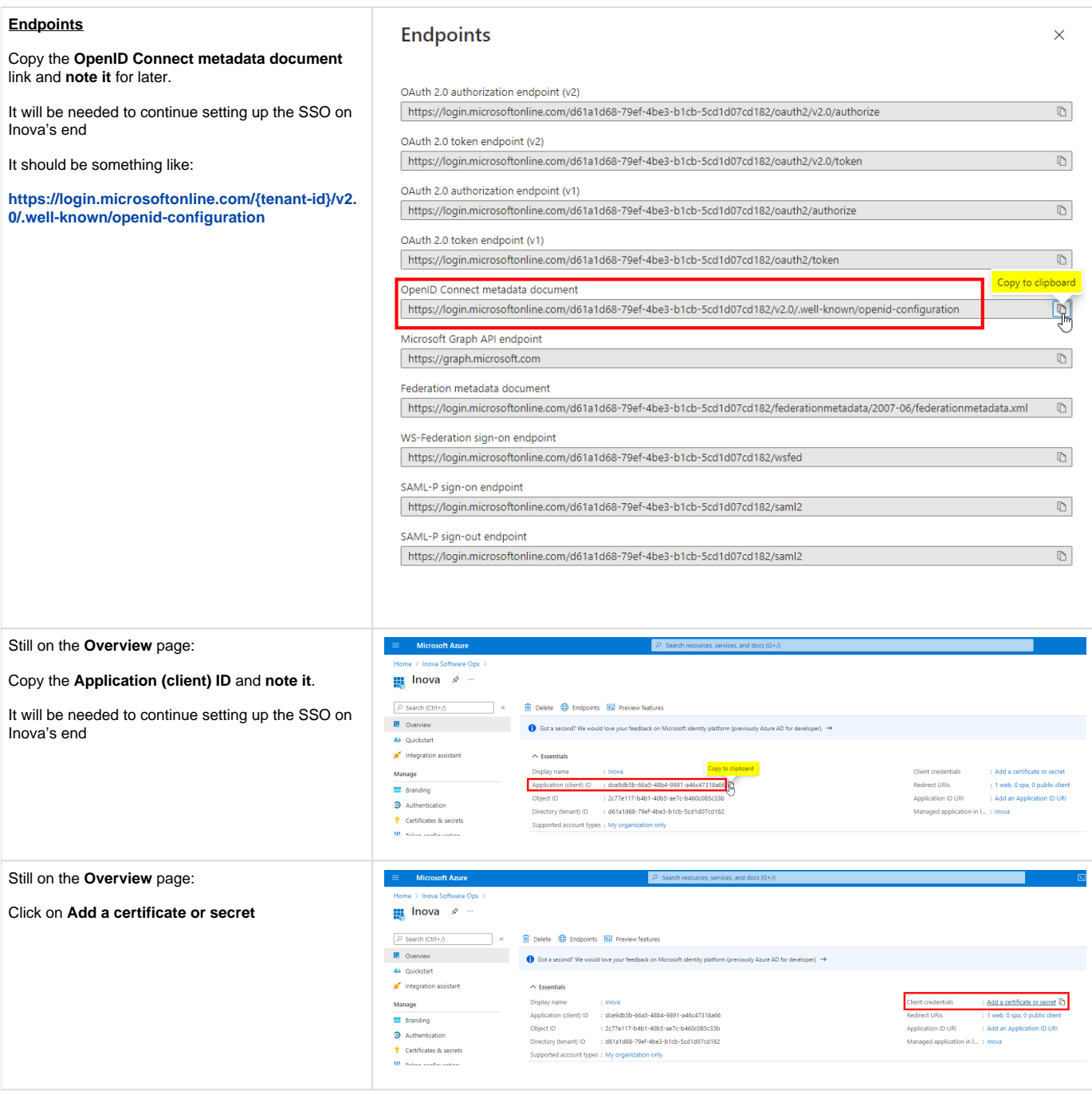

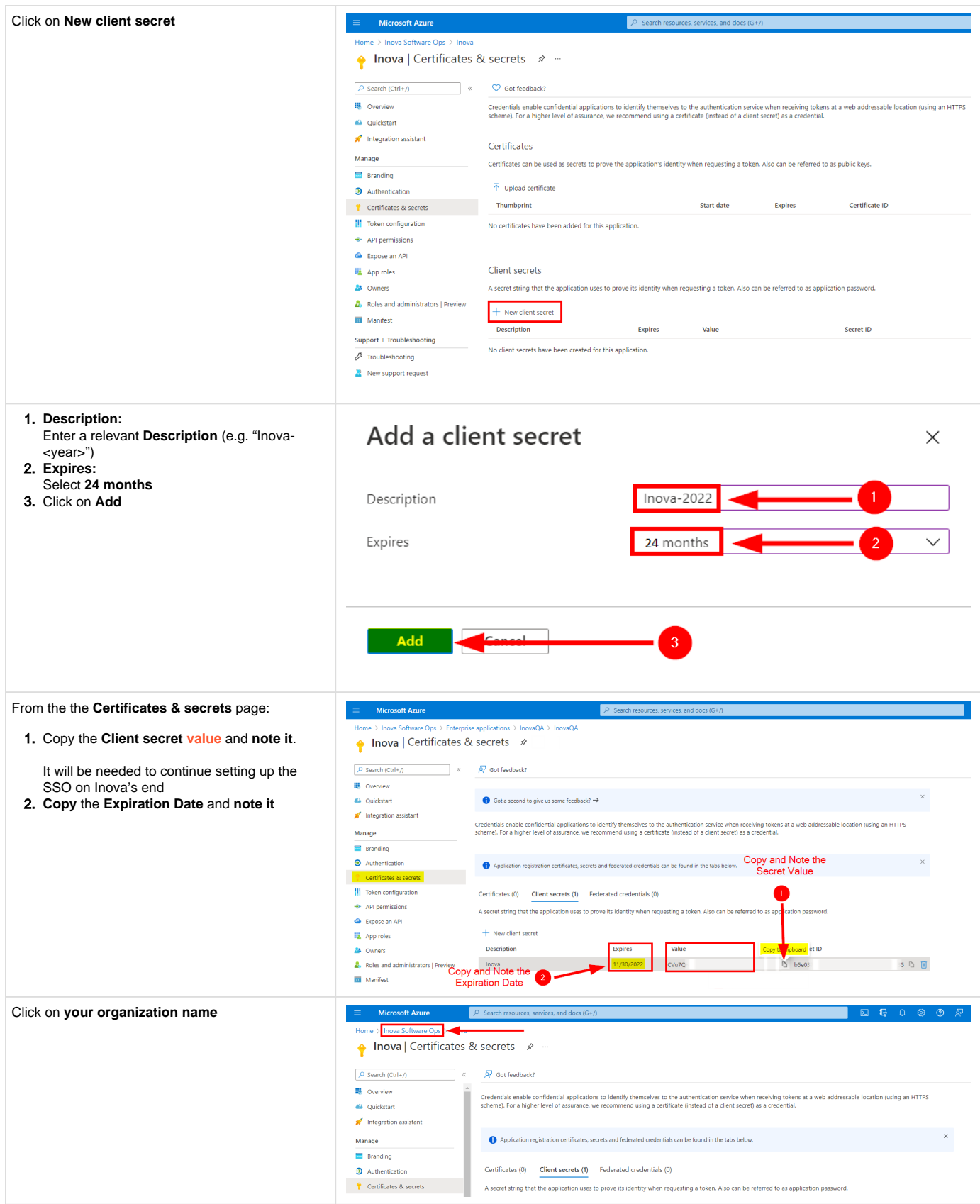

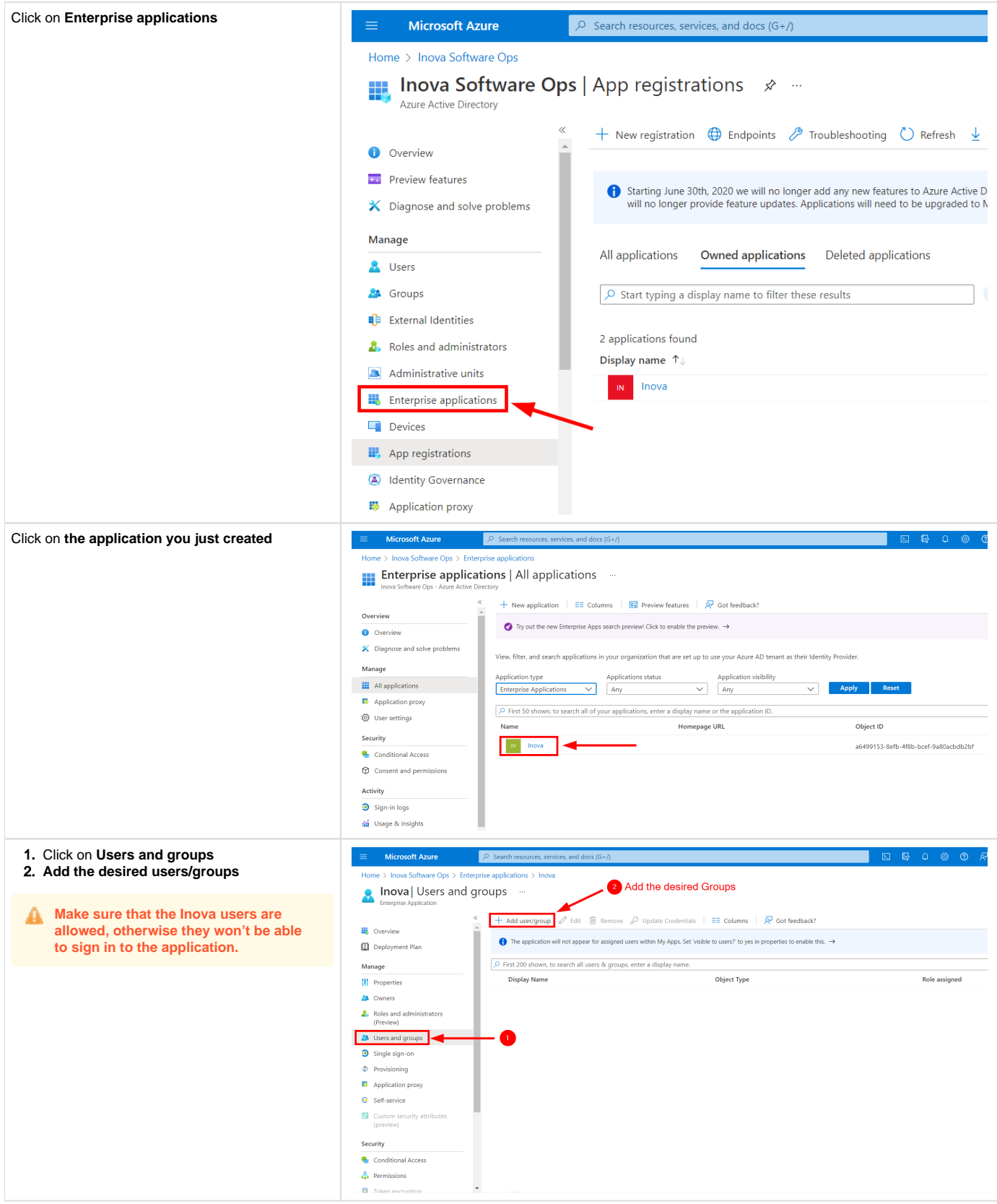

Send the elements you noted previously to Inova:

- 1. **OpenID Connect metadata document**
- 2. **Application (client) ID**
- 3. **Client secret**
- 4. **Client secret Expiration Date**

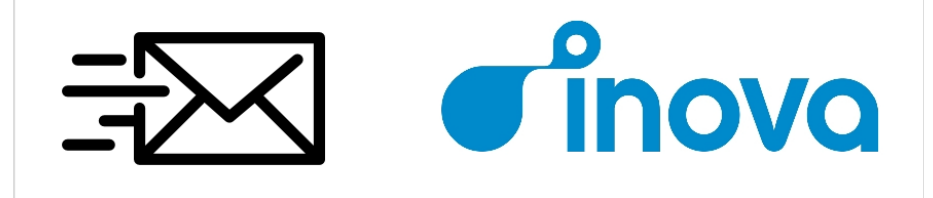